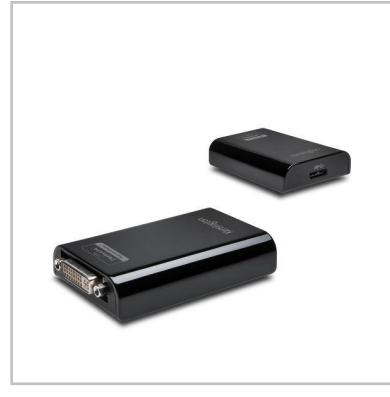

# **Détails du produit Poids brut** 0.16kg **Détails de l'UVC Profondeur** 26mm **Longueur** 168mm **Hauteur** 182mm **Poids brut** 6.25kg **Code barres** 5028252365444 **Quantité** 1 **Détails du PCB Profondeur** 185mm

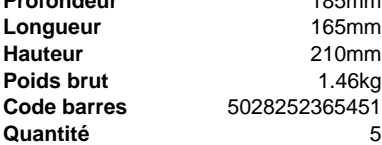

### **Logistiques**

**Minimum de commande** 5

**Adaptateur universel pour l'affichage multi-écrans**

# K33974EU

## **Résumé**

L'adaptateur pour l'affichage multi-écrans de Kensington vous permet d'étendre vos possibilités d'affichage et d'ajouter un second écran à votre ordinateur portable, Ultrabook, tablette Windows 8, MacBook ou autre ordinateur Apple. Compatible avec n'importe quel projecteur ou écran de télévision via un simple port USB, cet adaptateur vous permet de profiter d'un second écran et de gagner en productivité ou en confiance lors de vos présentations. Pour une excellente qualité d'image et une connectivité instantanée entre votre ordinateur portable et un second écran, l'adaptateur universel pour l'affichage multi-écrans de Kensington exploite une connexion US B3.0 SuperSpeed.

Une étude a montré que les personnes qui travaillent avec plusieurs écrans bénéficient d'un gain de productivité pouvant aller jusqu'à 50 %. Les tâches courantes comme les copier-coller sont beaucoup moins entachées d'erreur puisqu'elles ne nécessitent plus de jongler avec la souris entre les fenêtres ou les onglets ouverts à l'écran. L'adaptateur pour l'affichage multi-écrans de Kensington simplifie l'ajout d'un écran supplémentaire. Il vous suffit de brancher une extrémité du câble à votre écran et l'autre à un port USB de votre ordinateur portable ou de votre Ultrabook. L'adaptateur universel pour l'affichage multi-écrans est également compatible avec les projecteurs et les écrans HDTV grâce à l'adaptateur DVI-VGA fourni. Vous pouvez ainsi bénéficier d'un affichage sur n'importe quel périphérique avec une résolution maximale de 2 048 x 1 152 pixels ou de 1080p pour la lecture de vidéos. Grâce à sa connectivité USB, cet adaptateur offre une compatibilité universelle indépendamment de la marque et du modèle de l'ordinateur, y compris avec les Ultrabook. Tout ce dont vous avez besoin pour ajouter un autre écran, c'est un simple port USB.

#### **Description**

- Ajout d'écrans supplémentaires à votre ordinateur portable ou à votre Ultrabook via un port USB
- Prise en charge de MAC OSX, de la version V10.6 (Leopard) aux dernières versions Mountain Lion
- Connexion USB 3.0 assurant une transmission rapide et une excellente qualité d'image
- Connexion USB 3.0 dix fois plus rapide qu'une connexion USB standard
- Compatibilité universelle avec toutes les marques et tous les modèles d'ordinateur portable ou d'Ultrabook équipés d'un port USB
- Carte graphique haute définition évoluée prenant en charge des résolutions pouvant aller jusqu'à 2048 x 1152
- Possibilité de connexion avec des écrans, projecteurs et téléviseurs HD
- Adaptateur DVI-VGA inclus pour plus de flexibilité
- Alimentation via le port USB de l'ordinateur portable : aucune source d'alimentation externe n'est nécessaire
- Simplicité d'installation et de mise à jour des pilotes DisplayLink

#### **Caractéristiques**

- **Idéal pour** Ordinateurs portables, PC, Ultrabook
- **Couleur** Noir
- **Compatibilité** macOS 10.6, macOS 10.7, macOS 10.8, XP, Vista, Windows 7, Windows 8, Windows 8.1, Windows 10
- **Connexions** Adaptateur DVI-I > VGA, Micro USB , Sortie VGA
- **Connectivité** Filaire
- **Résolution maximum de la vidéo** 1920 x 1080 (1080P) or 2048 X 152

**www.kensington.com**

Kensington

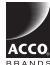